# **3**

# **Números enteros**

- 1. Números enteros.
	- 1.1 Conjunto de los números enteros.
	- 1.2 Representación en la recta numérica.
	- 1.3 Valor absoluto y opuesto de un número entero.
	- 1.4 Comparación de números enteros.
- 2. Suma y resta de números enteros.
	- 2.1 Suma y resta de dos números enteros.
	- 2.2 Suma y resta de varios números enteros.
- 3 Multiplicación y división de números enteros.
	- 3.1 Paréntesis y números enteros.
	- 3.2 Multiplicación y división de números enteros.
- 4. Potencias de números enteros.
- 5. Operaciones combinadas.
	- 5.1 Operaciones combinadas con paréntesis.
	- 5.2 Operaciones combinadas con potencias y raíces.

# **1. Números enteros.**

# **1.1. Conjunto de los números enteros.**

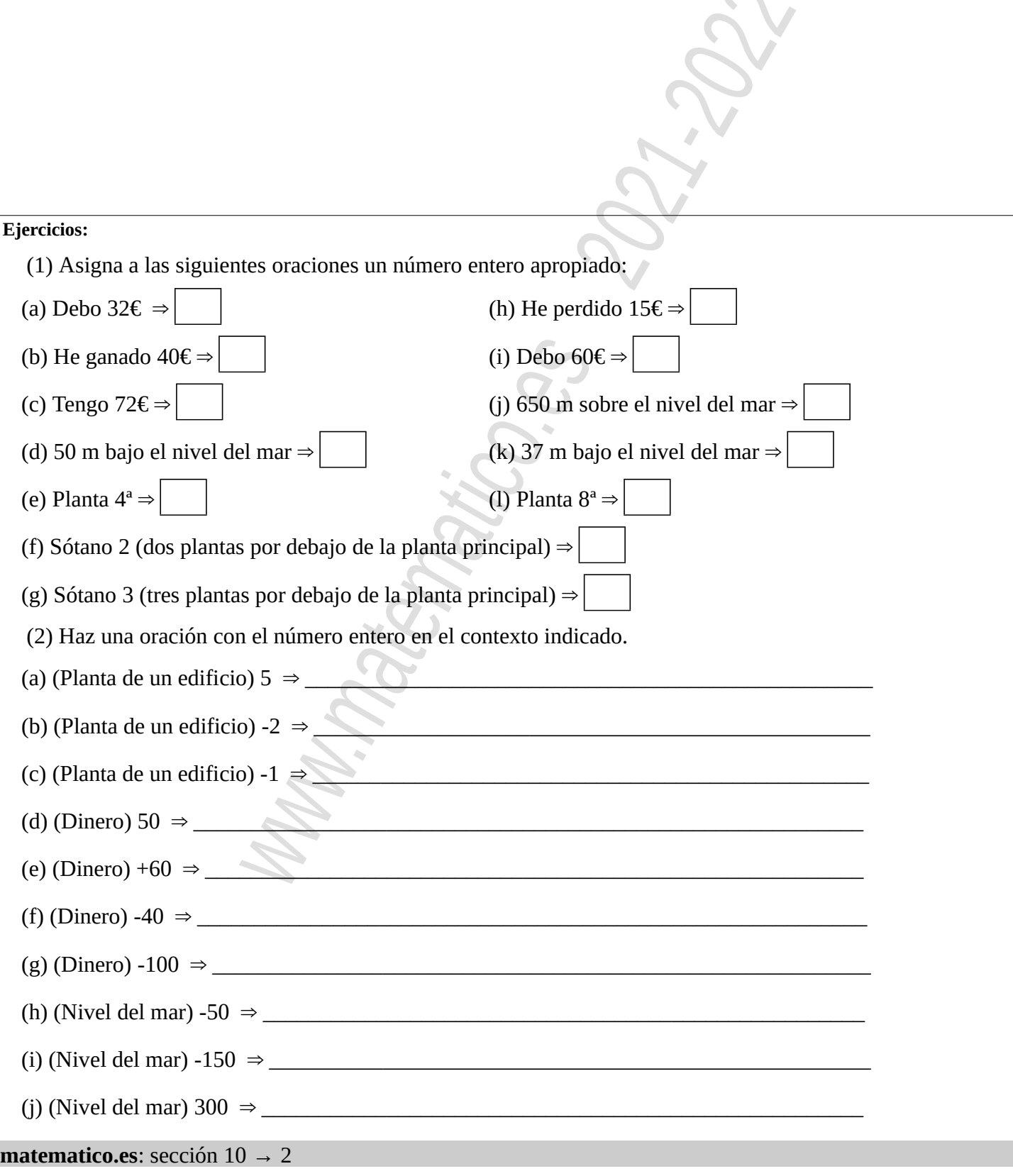

 $\bigcap$ 

## **1.2. Representación en la recta numérica.**

#### **Ejercicios:**

(3) Indica el valor de  $A$  en cada caso.

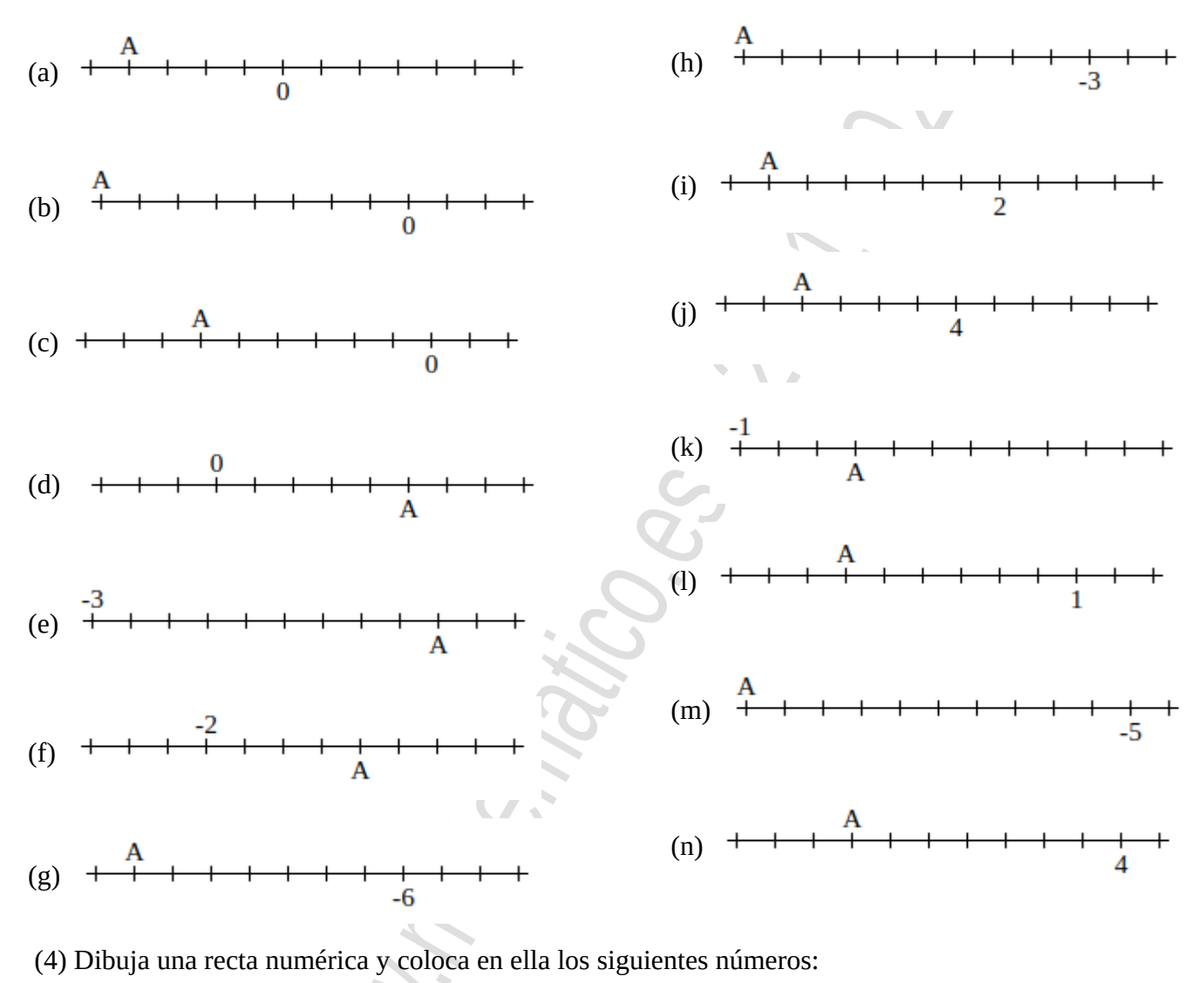

 $+4$  - 8  $+1$  + 7 - 3  $+11$  - 10

- (5) Determina los siguientes números situados en la recta numérica como se indica:
- (a) Está tres unidades a la derecha del 4:
- (b) Está cinco unidades a la derecha del 6:
- (c) Está cuatro unidades a la izquierda del +1:
- (d) Está seis unidades a la izquierda del –1:
- (e) Está ocho unidades a la izquierda del –6:

#### **1.3. Valor absoluto y opuesto de un número entero.**

**Ejercicios:** (6) Calcula: (a)  $| + 8 | =$  $(c)$  | + 11 | =  $(e)$  | – 18 | =  $(g)$  | – 102 | = (b)  $|-9|$  = (d)  $|24|$  =  $(f)$  | – 32 | = (h)  $| + 114 | =$ (7) Calcula: (a)  $Op(-4) =$ (j) Op(  $91$  ) = (s)  $|Op(-11)| =$ (b)  $Op(-15) =$ (k) Op( Op(  $-7$  )) = (t)  $|Op(31)| =$ (l) Op( Op( + 17 )) = (u)  $Op(| - 51|) =$ (c)  $Op(+26) =$ (v) Op( $+33$  |) = (d) Op(  $97$  ) =  $(m)$  Op( Op( – 37 )) = (e)  $Op(-29) =$ (n) Op( Op( 47 )) = (w) Op( $|-61|$ ) = (f)  $Op(+14) =$ (o)  $Op(Op(-3)) =$  $(x)$  Op(| 31 |) =  $(g)$  Op( $-9$ ) = (y)  $Op(|-4|) =$ (p)  $Op(Op(+4)) =$ (q)  $|Op(-5)| =$ (z)  $Op(Op(|-3|)) =$ (h) Op( $14$ ) = (aa)  $Op(Op(| + 6 |)) =$ (i)  $Op(-19) =$  $(r)$   $|Op(+9)| =$ (8) Completa el hueco: (g)  $Op (Op() ) = +3$ (a)  $Op($ (d)  $Op($  $= 7$  $= -11$ (b)  $Op($ (h)  $Op (Op()$ (e)  $Op($  $\vert \vert = 1$  $|) = 1$  $= -4$ (i)  $Op(Op()$  |  $) = -2$ (c)  $Op($  $= +9$  $(f)$  Op(  $= -23$ 

**matematico.es: sección 10 → 6, 7, 8, 9**

## **1.4. Comparación de números enteros.**

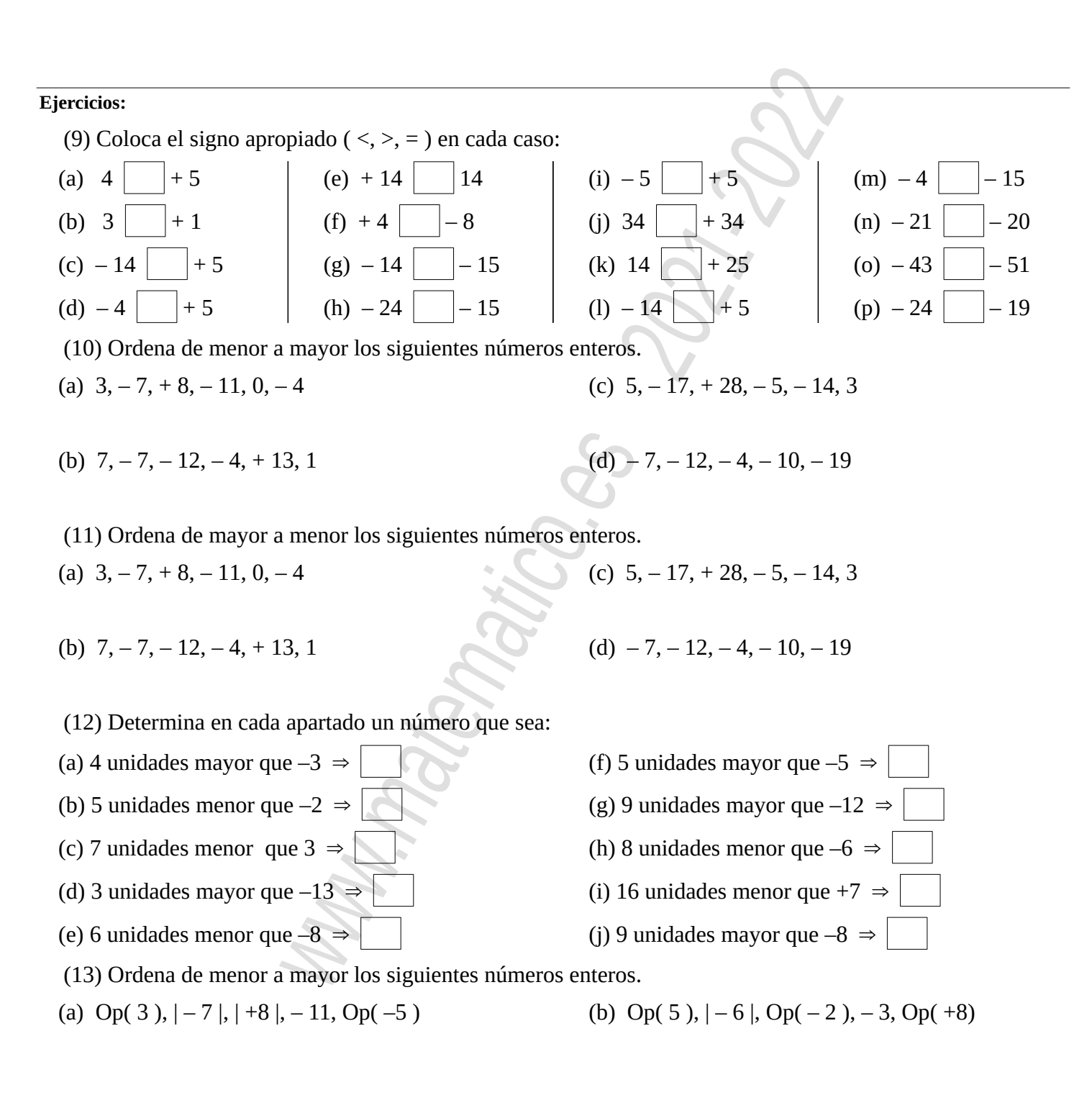

(14) Ordena de mayor a menor los siguientes números enteros.

- (a)  $Op(-3)$ ,  $Op(+8)$ ,  $|-3|$ ,  $-6$ ,  $Op(5)$  (b)  $Op(-9)$ ,  $|+6|$ ,  $Op(+4)$ ,  $-7$ ,  $Op(1)$ 
	-

# **2. Suma y resta de números enteros.**

**2.1. Suma y resta de dos números enteros.**

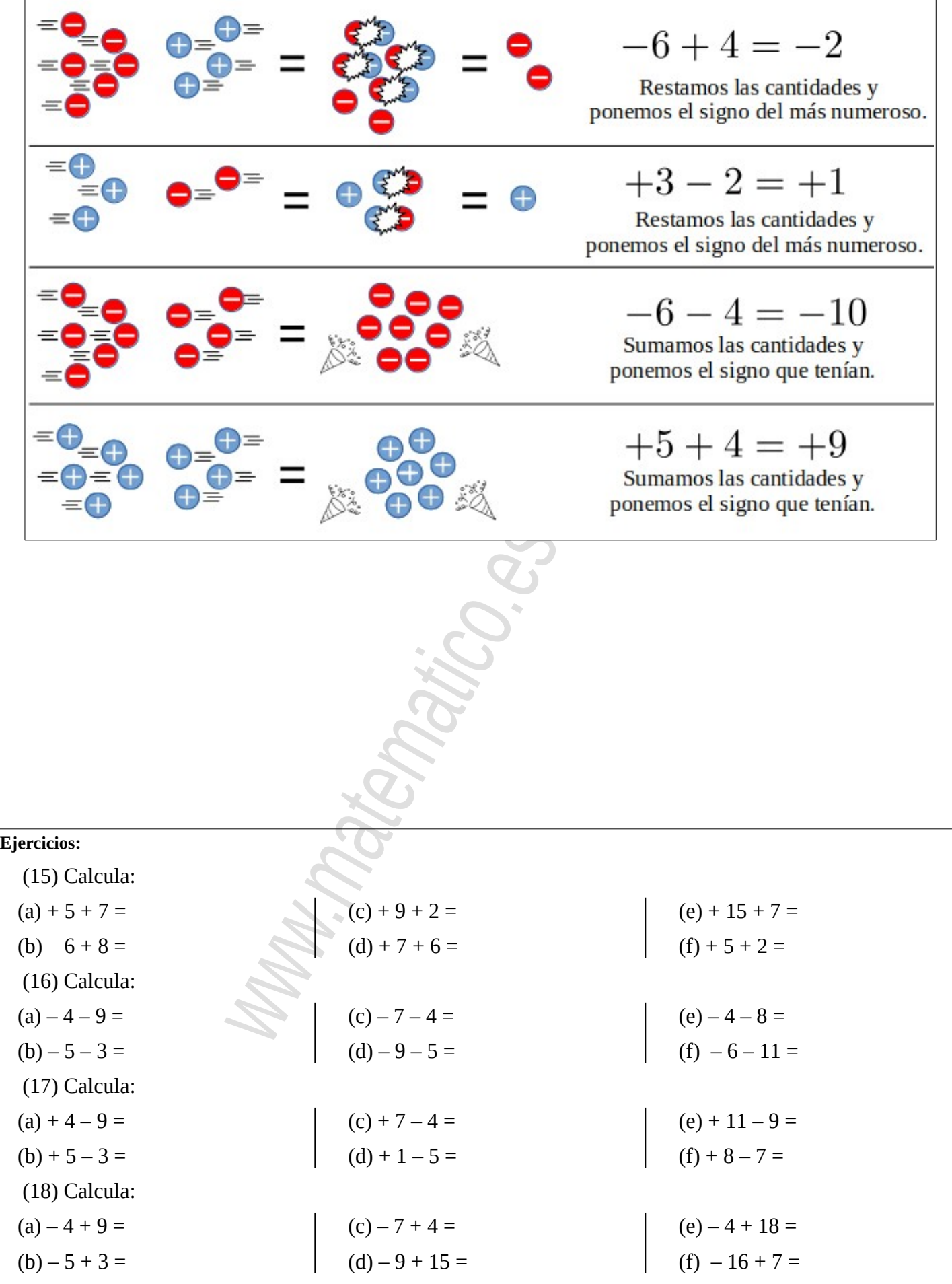

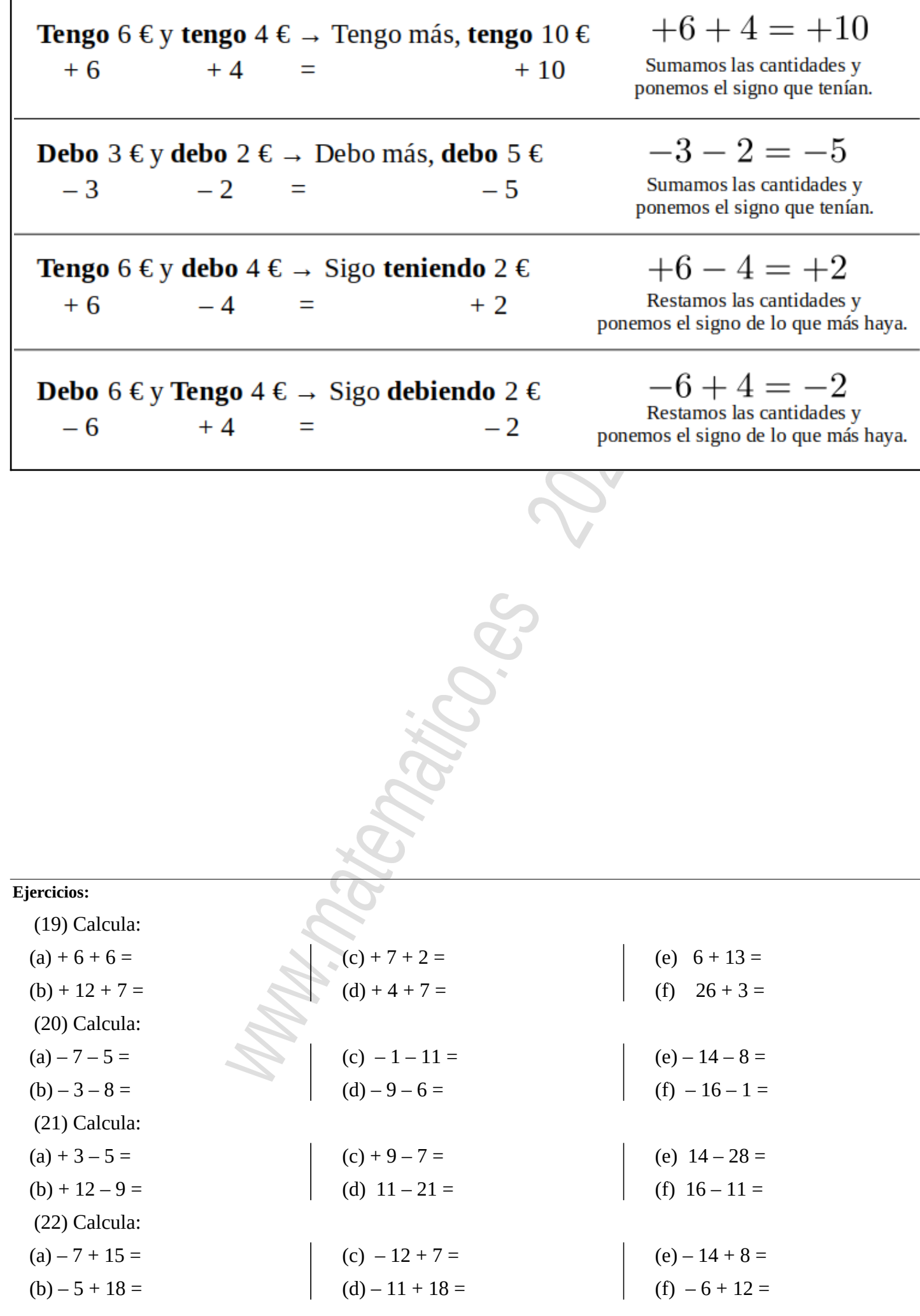

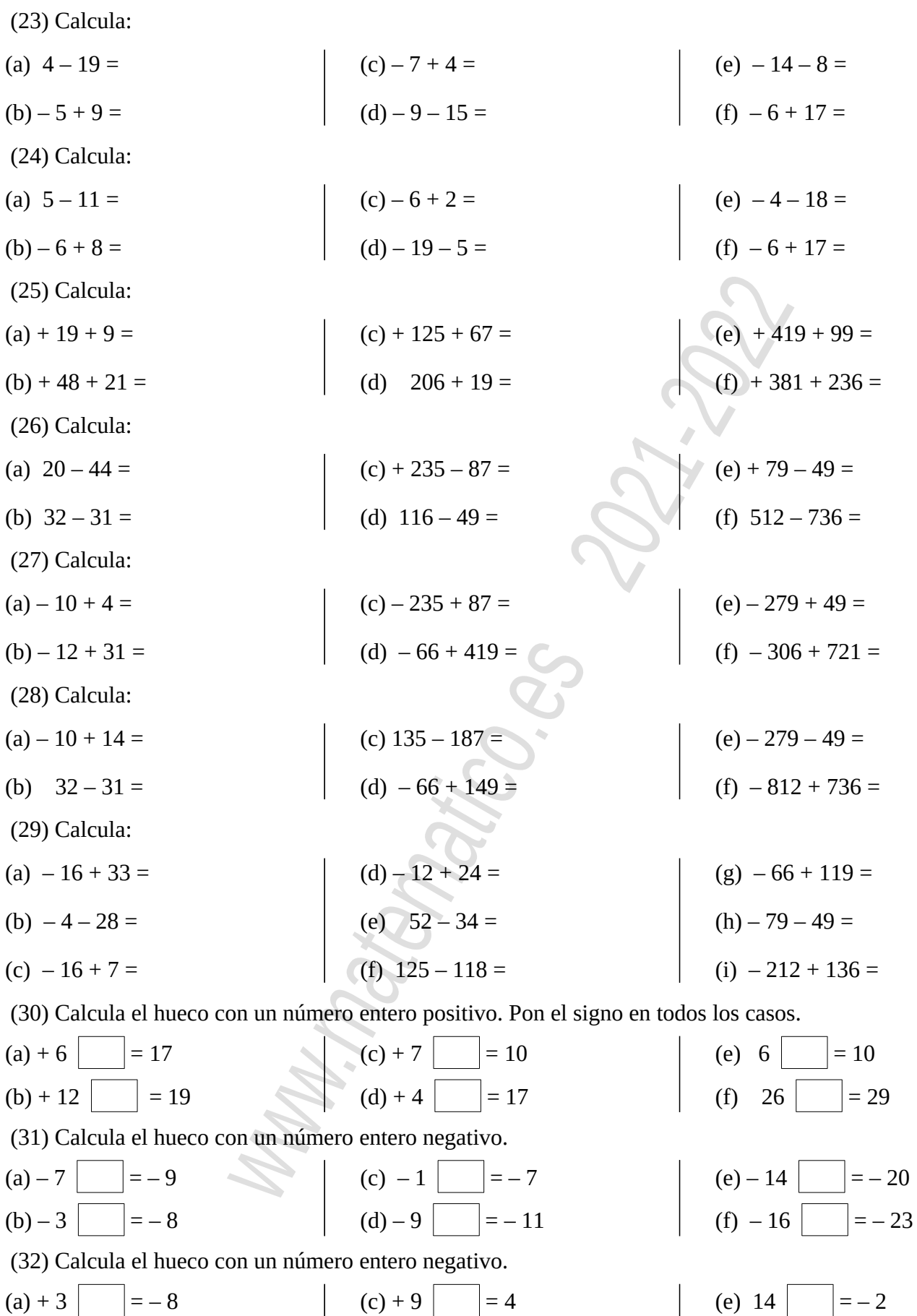

(d) 11  $=$  3

(f) 16  $= -1$ 

 $(b) + 12$  = 4

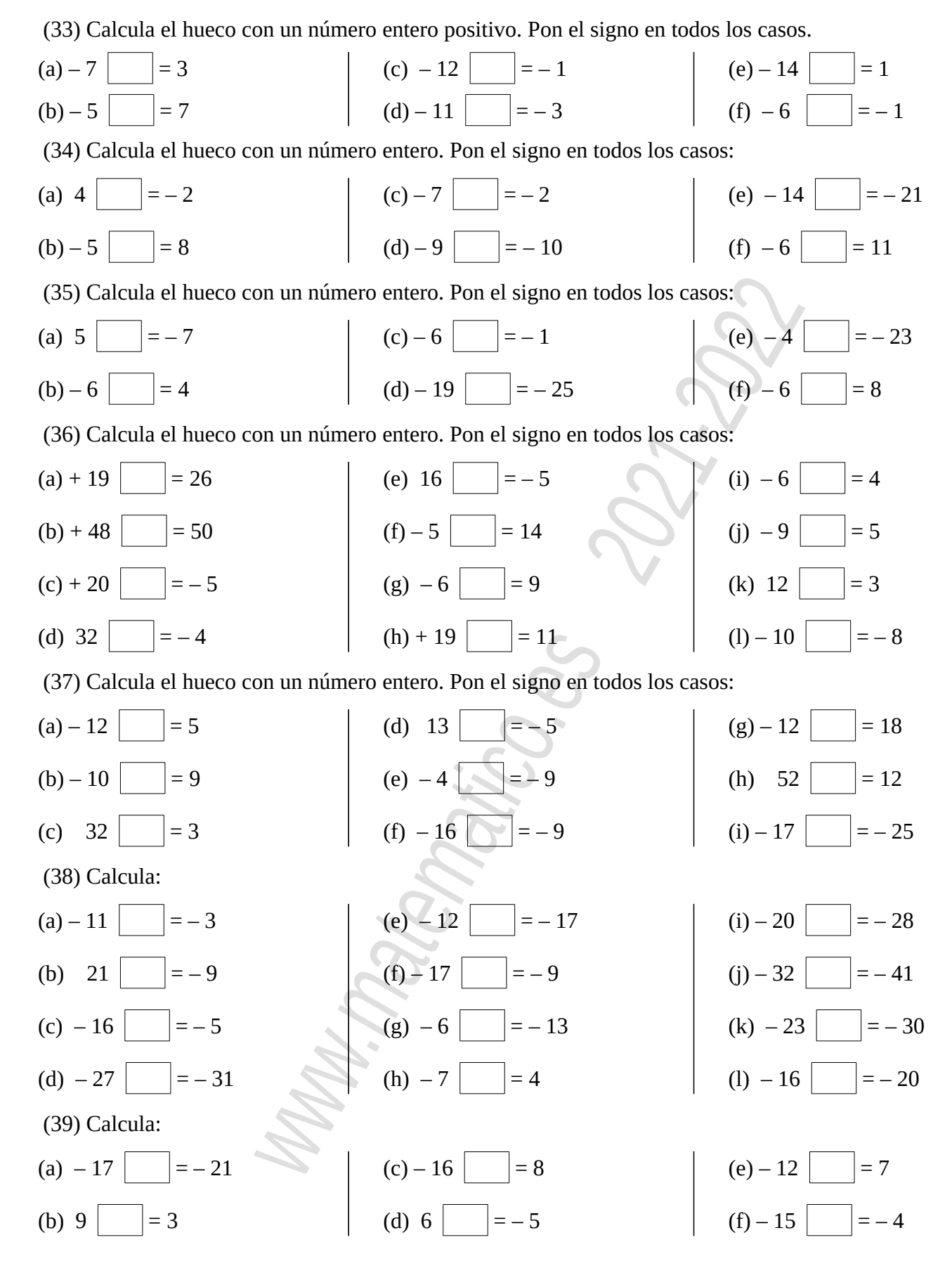

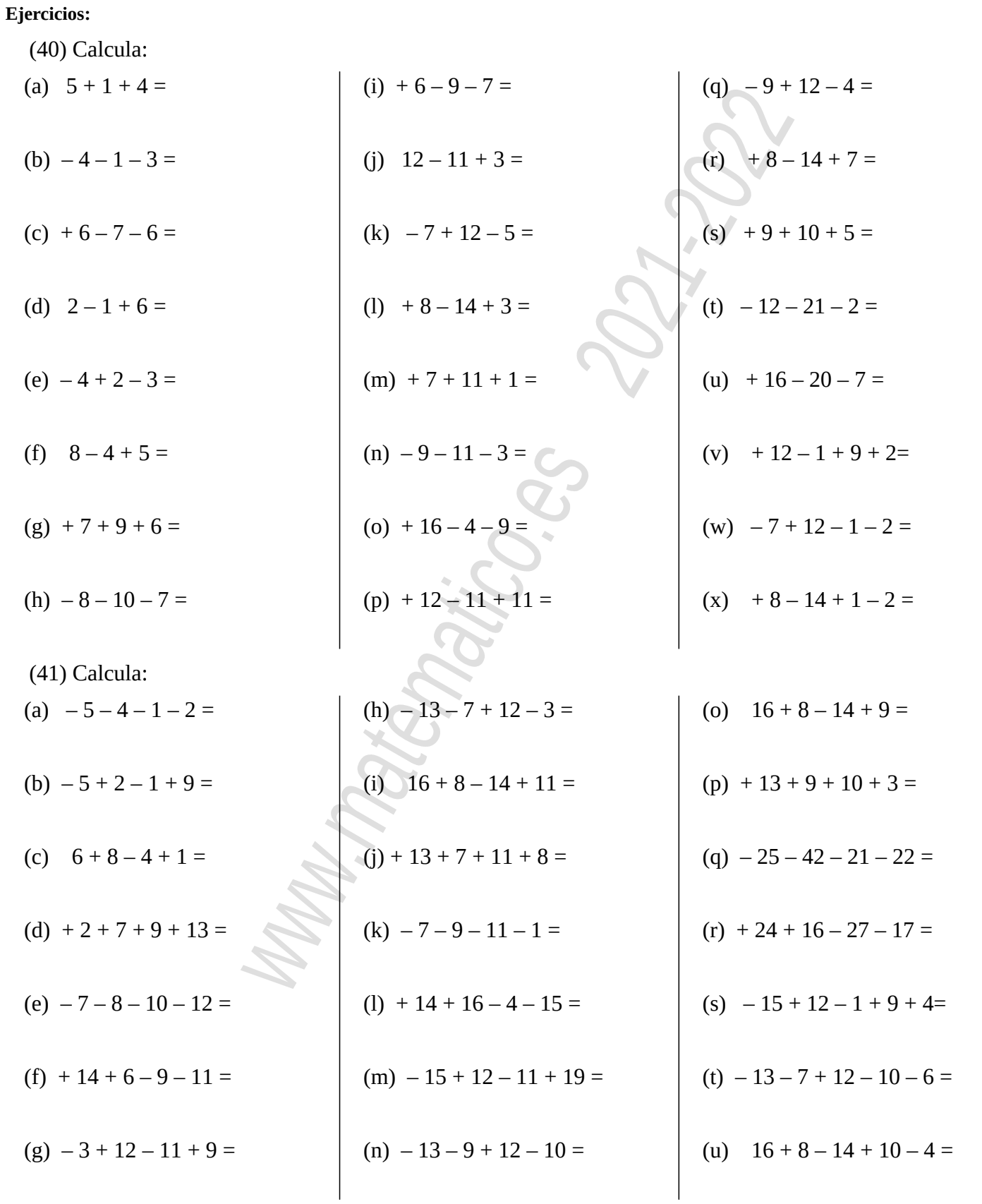

(42) Asigna a cada frase una operación con números enteros y responde a la pregunta como en el ejemplo:

(a) Tengo 6 euros, me dan 8 más y me gasto 10. ¿Cómo me quedo?

#### $+ 6 + 8 - 10 = + 4 \rightarrow$  Tengo 4 euros

(b) Tengo 15 euros y gasto 9. ¿Cómo me quedo?

(c) Debo 7 euros a un amigo y 8 a otro. ¿Cuánto debo en total?

(d) Tengo 7 euros y me dan otros 9. ¿Cuánto tengo?

(e) Tengo 30 euros, pierdo 8, luego gano 4 y vuelvo a perder 7. ¿Cómo me quedo?

(f) El matemáticos Euclides nació en el año 325 a.C. y murió a los 60 años. ¿En qué año murió?

(g) El matemático Arquímedes de Siracusa nació en el año 287 a.C. y murió a los 75 años. ¿En qué año murió?

(h) El matemático Pitágoras de Samos murió en el año 475 a.C. a los 94 años. ¿En qué año nació?

(i) El matemático Tales de Mileto murió en el año 546 a.C. a los 78 años. ¿En qué año nació?

(j) El termómetro marca 8 grados bajo cero, la temperatura sube 6 grados y luego baja 2. ¿Qué temperatura marca el termómetro?

(k) Un buceador está a 15 metros de profundidad, sube 7 metros luego sube 3 metros, baja 5 metros y al final sube 10 metros para llegar a la superficie.

(l) Un buceador está 8 metros de profundidad, baja 1 metro, sube 5, vuelve a bajar 4 metros y al final sube hasta la superficie.

(m) Esta semana, hemos gastado 20 euros el lunes, 35 el miércoles, 95 el viernes y 49 el sábado. ¿Cuánto hemos gastado en total?

(n) Un ascensor está en la planta 6, baja 4 plantas, sube una planta y baja 5 plantas. ¿En qué planta está?

(o) Un ascensor está en la planta 7, baja a la planta 1, sube a la tercera planta y luego baja al sótano 2.

(p) Un ascensor está en el sótano 2, sube a la planta principal (planta 0), vuelve a subir a la tercera planta y por último baja 2 plantas. ¿Dónde está?

(q) Un ascensor está en la planta 8, baja hasta el sótano 1, sube a la segunda planta y luego baja al sótano 2.

# **3. Multiplicación y división. Regla de los signos. 3.1. Paréntesis y números enteros.**

#### **Ejercicios:**

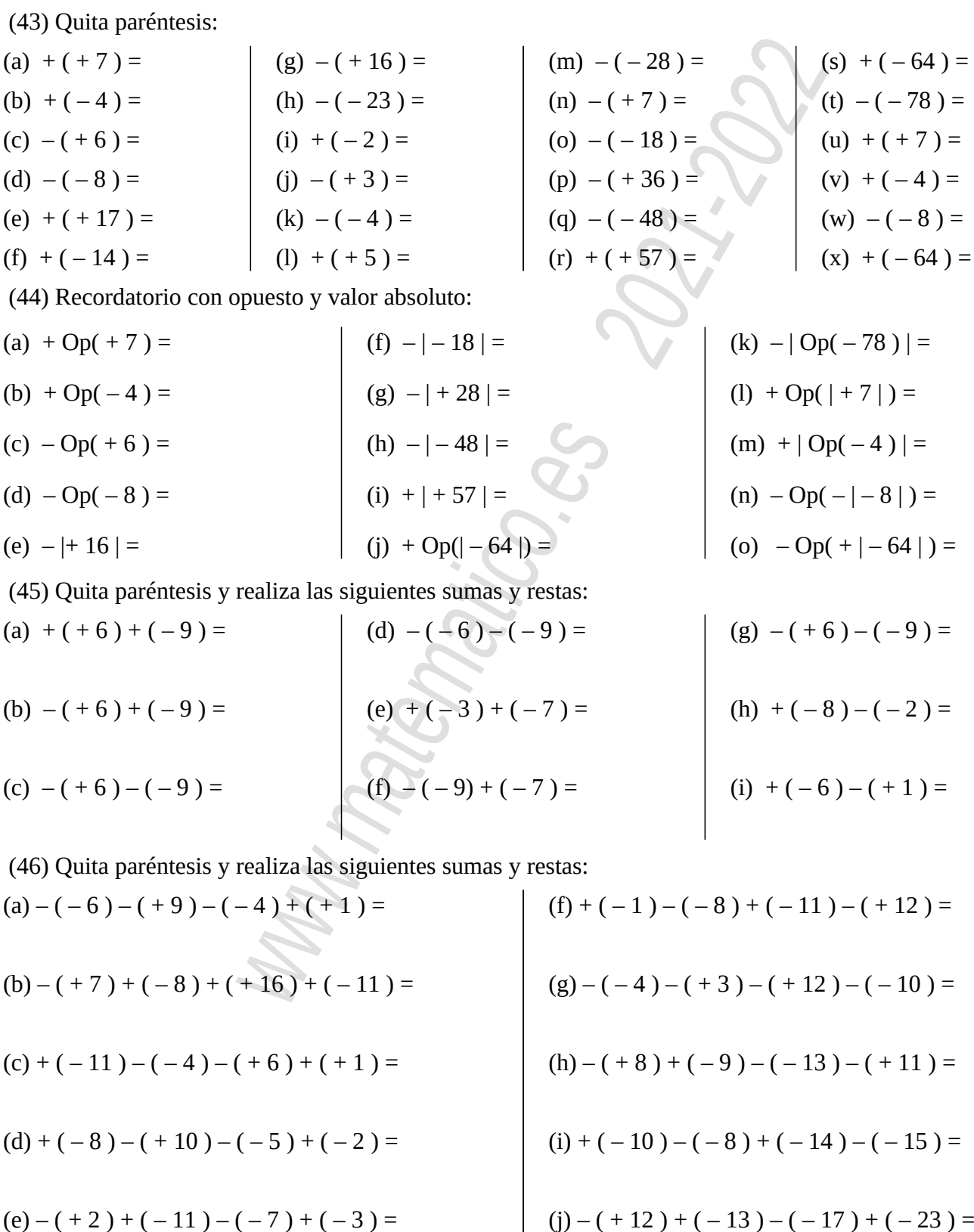

# **3.2. Multiplicación y división de números enteros.**

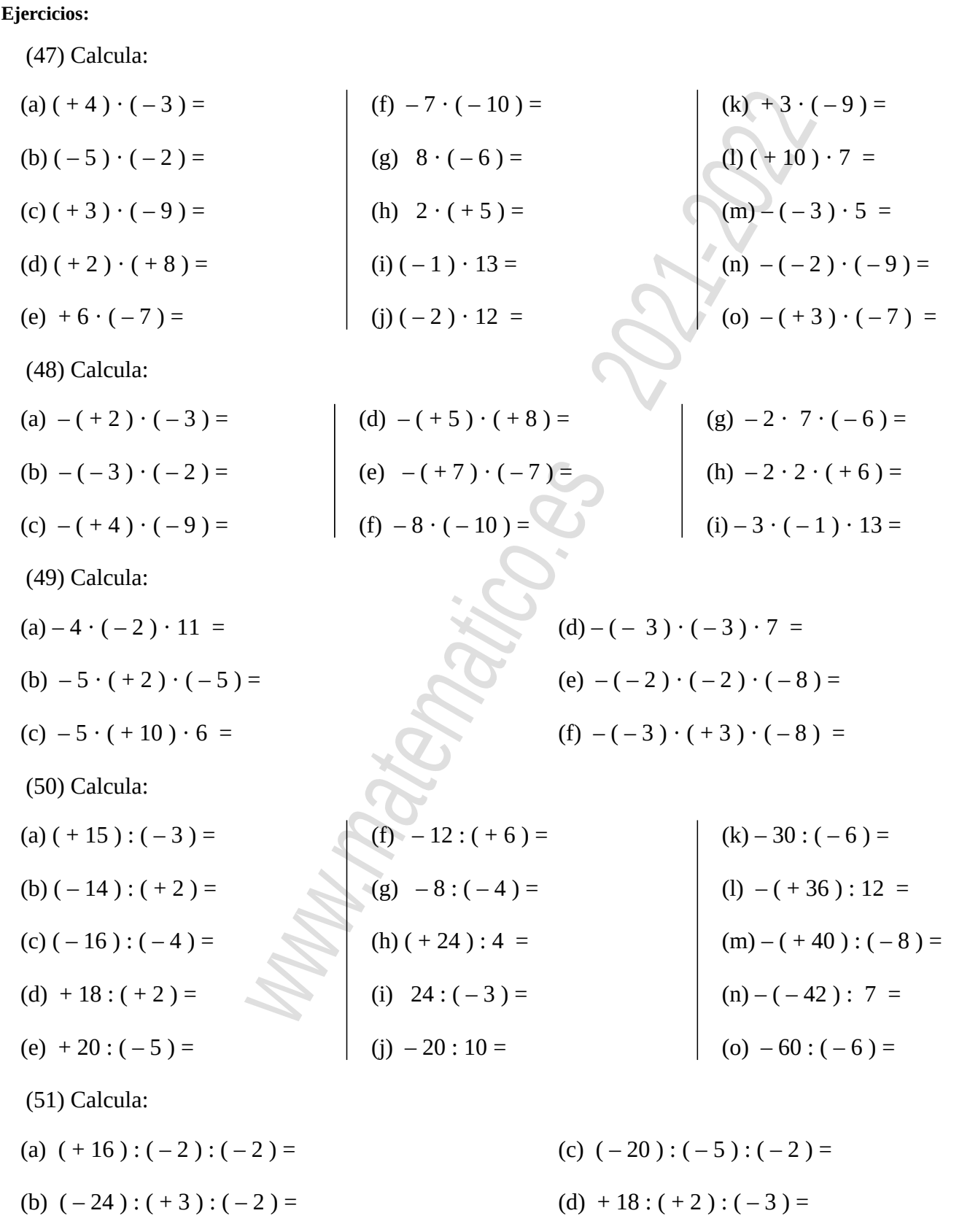

**matematico.es**: sección 12 → 6, 7, 8, 9, 10, 11, 12

(52) Calcula:

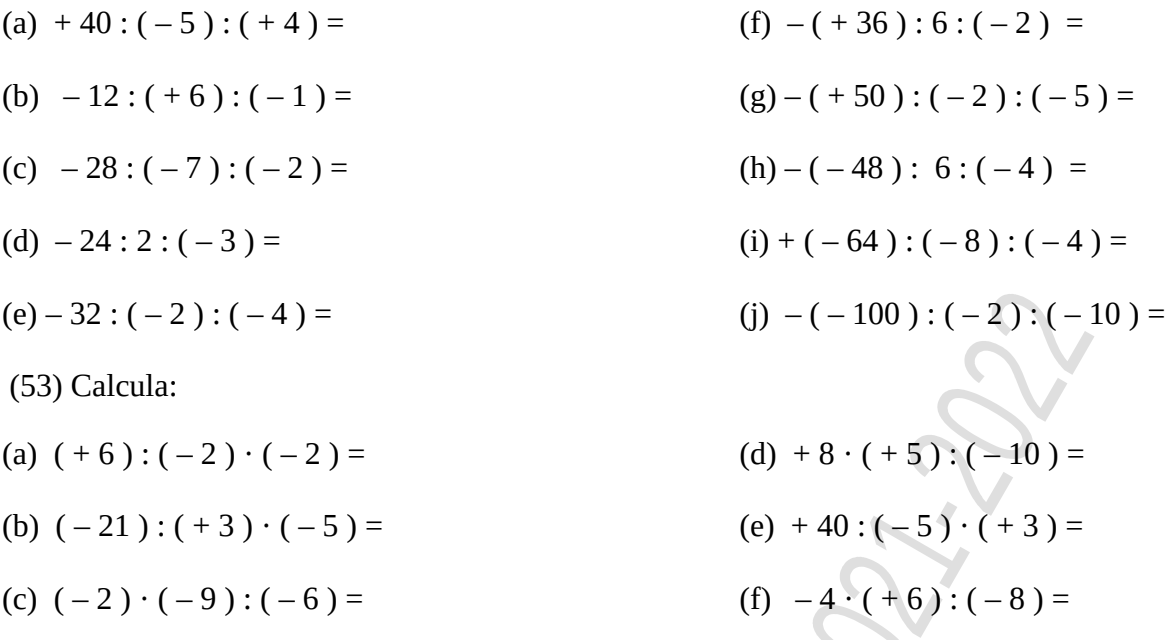

(54) Asigna a cada frase una operación con enteros y responde la pregunta como en el ejemplo:

(a) Debo el triple de 20 euros. ¿Cuánto debo?

 $3 \cdot (-20) = -60$   $\rightarrow$  Debo 60 €

(b) He bajado el doble de 14 metros. ¿Cuánto he bajado?

(c) Debo el cuádruple de 5 euros. ¿Cuánto debo?

(d) Buceando, bajo el doble de 14 metros. ¿Cuánto he bajado?

(e) He ingresado diez veces 17 euros. ¿Cómo ha variado mi cuenta?

(f) He sacado del banco 5 veces 30 euros. ¿Cómo ha variado mi cuenta?

(g) He ingresado en el banco 20 veces 15 euros. ¿Cómo ha variado mi cuenta?

(h) He sacado del banco 4 veces 60 euros. ¿Cómo ha variado mi cuenta?

(55) En español, si nos preguntan cuánto dinero tenemos y no nos queda, podemos decir "*no tengo nada*"; pero en inglés, para indicar que no tienen dicen "*I don't have anything*" o también "*I have no money*". Matemáticamente, resulta más correcta la versión inglesa. Fíjate en los siguientes paralelismos con la regla de los signos completando los huecos:

*no tengo nada → Entonces tengo algo*

 $(-) \cdot ( ) = ( ) \cdot ( ) = ( ) \cdot ( ) = ( + )$ 

(El resultado es positivo, lo que **no** coincide con la intención de la frase)

*I don't have anything → "No tengo algo"*

 $(-) \cdot ( ) = ( ) \cdot ( ) = ( ) \cdot ( ) = ( )$ 

(El resultado es negativo, lo que **sí** coincide con la intención de la frase)

*I have nothing → "Tengo nada"*

 $( + ) \cdot ( ) = ( ) \cdot ( ) = ( - )$ 

(El resultado es negativo, lo que **sí** coincide con la intención de la frase)

# **4. Potencias de números enteros.**

#### **Ejercicios:**

(56) Escribe como producto y calcula:

(a) 
$$
(+2)^2 = (+2) \cdot (+2) =
$$
  
\n(b)  $(-2)^2 =$   
\n(c)  $(+2)^3 =$   
\n(d)  $(-2)^3 =$   
\n(e)  $(+2)^4 =$   
\n(f)  $(-2)^4 =$   
\n(g)  $(+3)^2 =$   
\n(h)  $(-3)^2 =$   
\n(i)  $(+3)^3 =$   
\n(j)  $(-3)^3 =$   
\n(k)  $(+3)^4 =$   
\n(l)  $(-3)^4 =$   
\n(m)  $(+4)^2 =$   
\n(n)  $(-4)^2 =$   
\n(o)  $(+4)^3 =$   
\n(p)  $(-4)^3 =$ 

(57) Calcula la siguientes potencias:

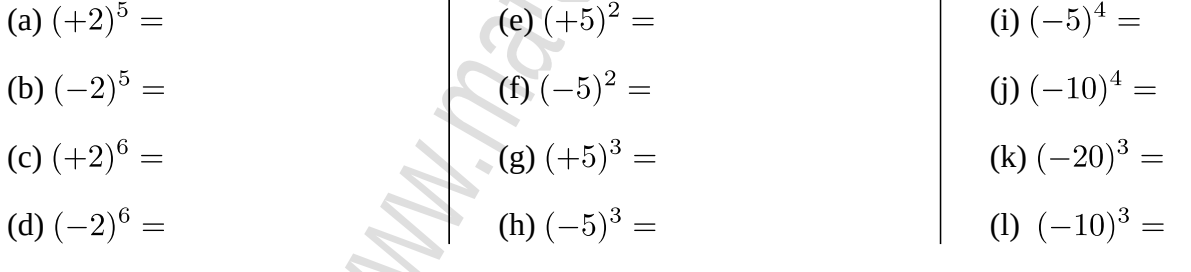

 $\sum_{i=1}^{n}$ 

(58) Indica qué número o números cumplen las siguientes igualdades:

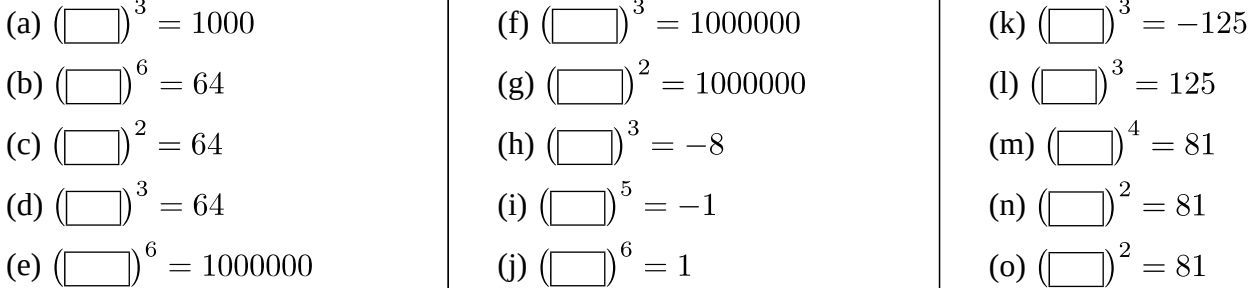

# **5. Operaciones combinadas**

**5.1 Operaciones combinadas con paréntesis.**

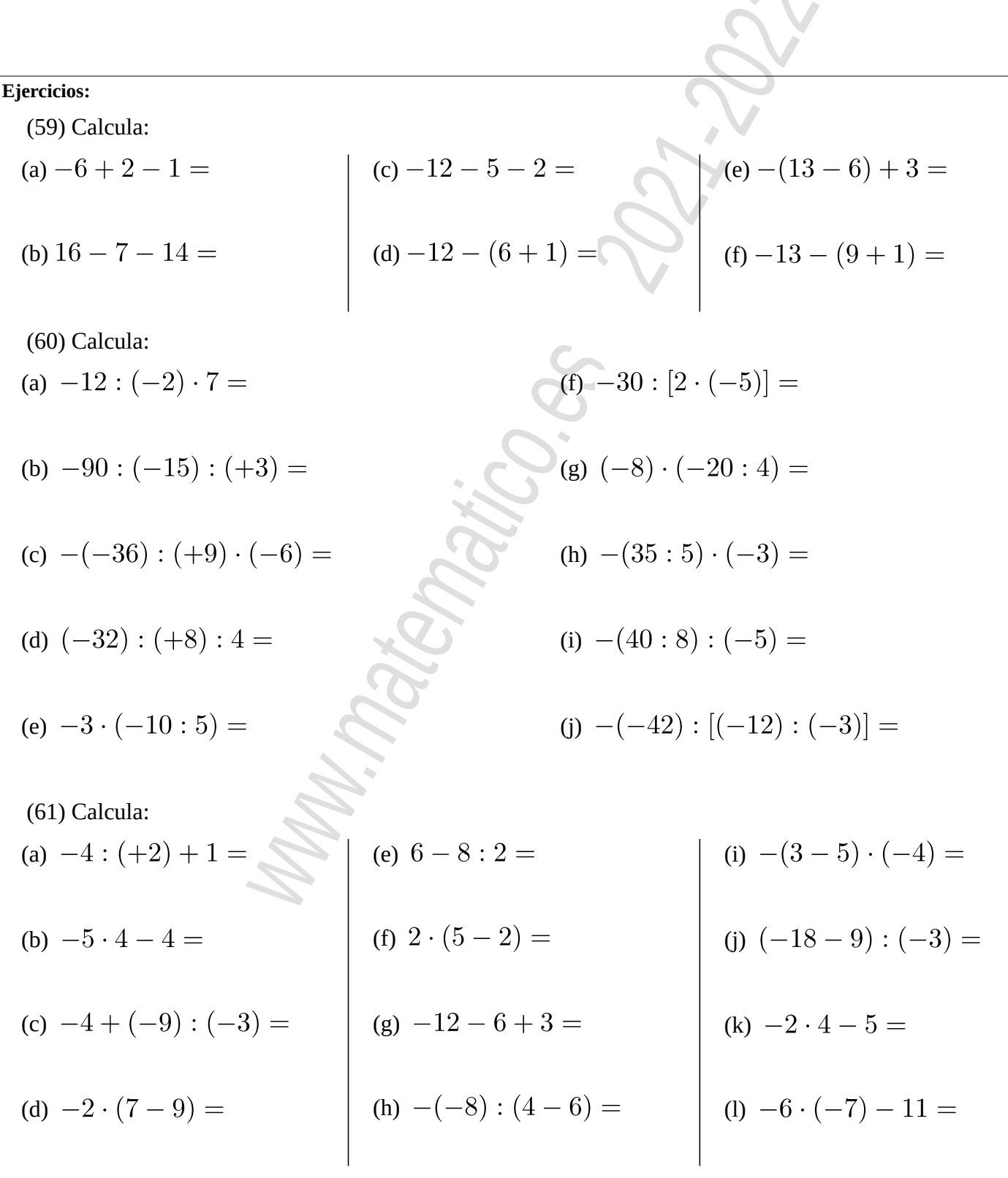

C

**matematico.es: sección 13 → 1, 2, 3**

(63) Calcula:

(a) 
$$
7 - (-3) \cdot 2 =
$$
  
\n(b)  $4 + (-18) \cdot 6 =$   
\n(c)  $-(-3) \cdot (-4) - 9 =$   
\n(d)  $-(-10) \cdot [(-35) \cdot (-7)] =$   
\n(e)  $-9 + 7 - 3 \cdot 4 =$   
\n(f)  $9 \cdot (-3) - 1 + 2 \cdot (-4) =$   
\n(g)  $-(2 - 8) + (-2) \cdot 3 =$   
\n(h)  $-([-4) \cdot (+6)] \cdot (-8) =$   
\n(i)  $-(4) \cdot (-6) \cdot (-8) =$   
\n(j)  $-(4) \cdot (-5) + 10 - (-6) \cdot 3 =$   
\n(k)  $-(4) \cdot (-5) + 10 - (-6) \cdot 3 =$   
\n(l)  $-(4) \cdot (-5) + 10 - (-6) \cdot 3 =$   
\n(m)  $-8 \cdot 9 - 4 \cdot (-9) - 3 \cdot 6 =$   
\n(n)  $-8 \cdot 9 - 4 \cdot (-9) - 3 \cdot 6 =$   
\n(o)  $6 \cdot (-5) - 3 \cdot (+7) + 2 \cdot (-4) =$   
\n(p)  $-21 - 5 \cdot (-4) + 12 \cdot (-4) =$   
\n(q)  $16 \cdot (-8) - (-6) \cdot (-3) =$   
\n(q)  $16 \cdot (-8) - (-6) \cdot (-3) =$   
\n(q)  $16 \cdot (-8) - (-6) \cdot (-3) =$ 

(65) Calcula:

(a) 
$$
-(-16): 4 + 2 \cdot (-4) - (-1) =
$$
  
(e)  $-(-18): (+6) + (-9): 3 =$ 

$$
(b) -60 : (1 - 11) : (-2) =
$$

(c) 
$$
-(-2) - (3 - 23) : (-5) =
$$

$$
(d) - (6 - 2) - (2 - 12 + 3) =
$$

$$
(f) -18: (-6) + 9: (-3) =
$$

$$
(g) -16: (-4) + (+4) \cdot (-4) - (+17) =
$$

(h) 
$$
-9 - (-5) \cdot (-2) + (-3) - (+1) =
$$

(66) Calcula:

(a) 
$$
(-2) \cdot (1 - 9 - 6) + (-3) =
$$

(d) 
$$
- (+5) - (-3) \cdot (1 - 9 + 6) =
$$

(e) 
$$
- (+3) \cdot (4 - 10 - 2) + (-6) =
$$

(c) 
$$
-31 - 4 \cdot (-6 + 1) =
$$

(b)  $-2 \cdot (4-7) + (+3) =$ 

(f) 
$$
(-2) \cdot (13 - 4 + 6) - (+17) =
$$

(67) Calcula:

(a) 
$$
-2 \cdot (5-9) - (-3) \cdot (8-16) =
$$
  
\n(b)  $-(-30) : [(-30) - (-15)] : (-2) =$   
\n(c)  $(-3) \cdot (11-8) - (-4) : (11-13) =$   
\n(d)  $-(-2) - 3 \cdot (-10-4) : 2 =$   
\n(e)  $-(-3) \cdot 5 - 3 \cdot [-10 + (-4) \cdot (-3)] =$   
\n(f)  $-(-2) \cdot (+4) - (+14) : (3 \cdot 2 - 8) =$   
\n(g)  $-(+4) \cdot 5 - 2 \cdot [-11 - 4 \cdot (-2)] =$   
\n(h)  $-2 \cdot (+4) - (+12) : (9 - 2 \cdot 3) =$   
\n(i)  $3 + [9 - (4 + 3)] =$   
\n(j)  $1 + [6 + (12 - 9)] =$   
\n(k)  $1 + [-16 - (9 - 2)] =$   
\n(l)  $14 - [16 - (6 + 6)] =$   
\n(m)  $14 - [16 - (6 + 6)] =$ 

#### (69) Calcula:

(a) 
$$
-11 - (+2) \cdot [-31 - 4 \cdot (-6 - 1)] =
$$
  
\n(b)  $-2 - (-12) : [2 - 2 \cdot (7 - 9)] =$   
\n(c)  $-(-6) - 2 \cdot [3 \cdot (7 - 10) - (+6)] =$   
\n(d)  $3 + 4 \cdot [-2 \cdot (4 + 6) - (-17)] =$ 

(70) Completa el hueco en las siguientes operaciones combinadas:

(a) (c) (e) (b) (d) (f) 

$$
m_{\mu_1 m_{\tilde{q}}}
$$

# **5.2 Operaciones combinadas con potencias y raíces.**

**Ejercicios:**

(71) Calculate:  
\n(a) 
$$
2 \cdot [(-3)^2 - 6] + (+3)^0 =
$$
  
\n(b)  $2 + (-3)^2 - 7^0 =$   
\n(c)  $-3 \cdot \sqrt{16} - 2 \cdot \sqrt{25} =$   
\n(d)  $(-2)^3 + (-12) : \sqrt{36} =$   
\n(e)  $(-2)^2 \cdot [7 - (+4)^1] + (-3)^0 =$   
\n(f)  $(-6)^2 : \sqrt{16} - (-3)^2 \cdot [10 + (-2)^3] =$   
\n(g)  $(-3)^2 + 2 \cdot \sqrt{25} =$   
\n(h)  $1 + (-3)^2 \cdot (10 - \sqrt{9}) =$   
\n(i)  $\sqrt{64} : (4 - 6) - (-9)^0 =$   
\n(j)  $\sqrt{64} : (-5 + 3) + (-4)^2 : 8 =$   
\n(k)  $-36 : 4 - \sqrt{49} - 1 =$   
\n(l)  $-3 \cdot (11 - 3^2) + (-10)^2 : \sqrt{16} =$ 

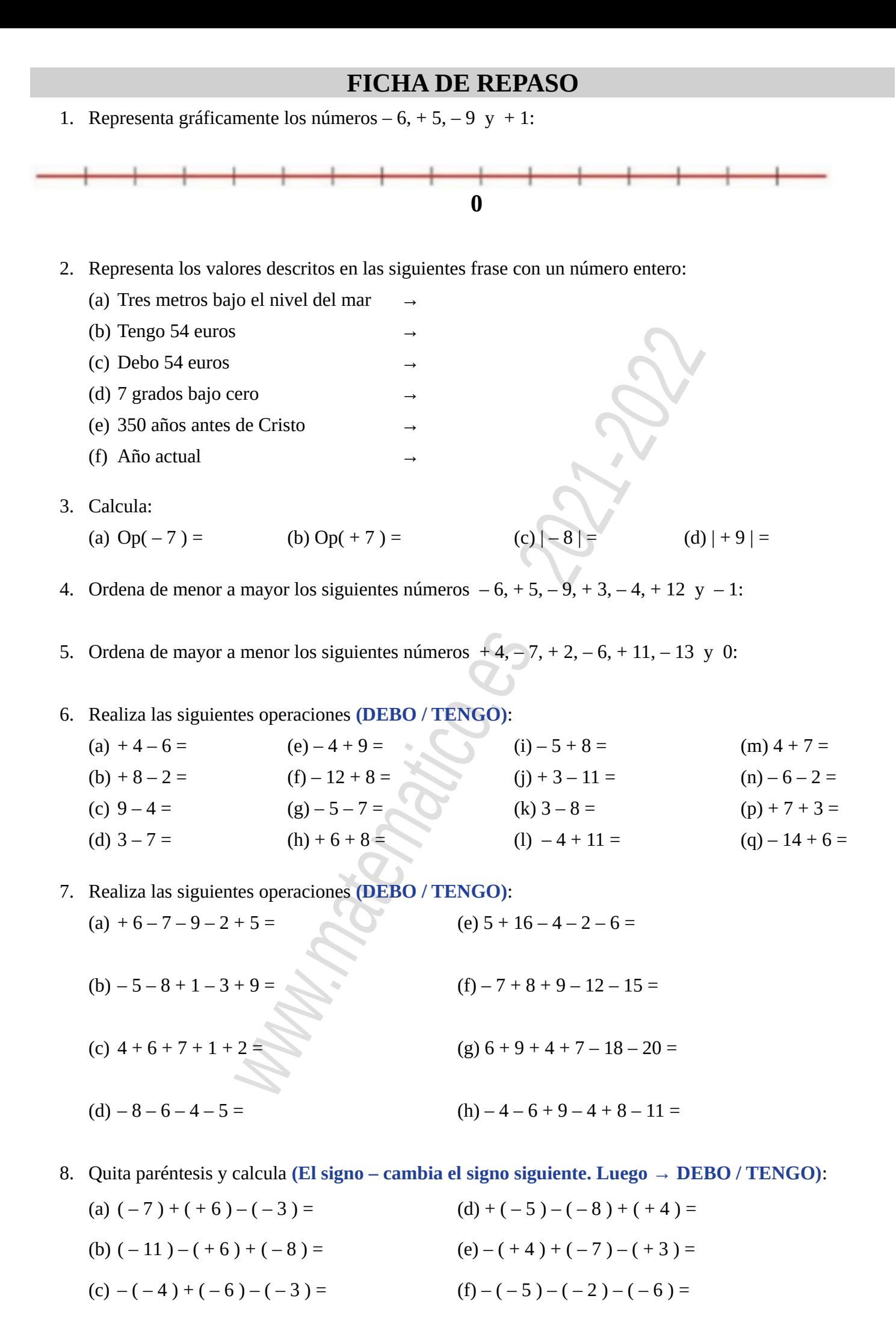

#### 9. Realiza las siguientes multiplicaciones y divisiones **(REGLA DE LOS SIGNOS):**

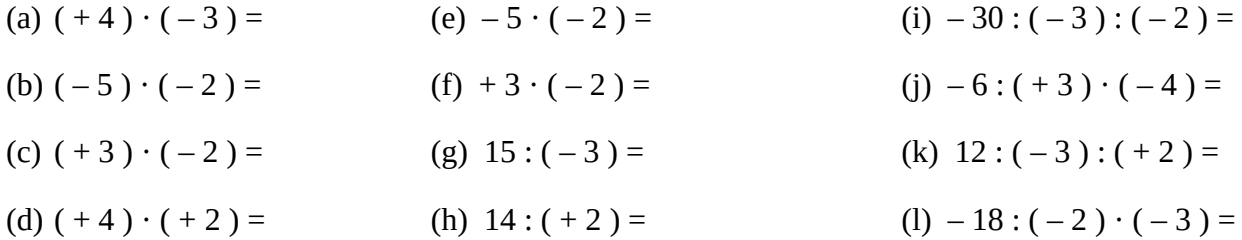

10. Realiza las siguientes operaciones con paréntesis:

(a) 
$$
-4 - (3 + 5 - 8) =
$$
  
\n(b)  $5 + (-3 + 8 - 5) =$   
\n(c)  $(5 - 2) - (-7 + 5) =$   
\n(d)  $(-1 - 3 \cdot 3) : (-4 + 2 \cdot 3) =$   
\n(e)  $(-3 + 2) \cdot (8 - 2 \cdot 3) =$   
\n(f)  $(-1 - 3 \cdot 3) : (-4 + 2 \cdot 3) =$   
\n(g)  $(-5 + 2 \cdot 8) - (7 - 2 \cdot 2) =$ 

11. Calcula la siguientes potencias:

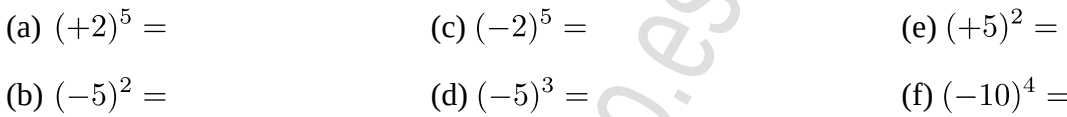

12. Realiza las siguientes operaciones combinadas:

(a)  $-3 \cdot 4 - 8$  : (-2) + 2  $\cdot$  (3-7) = (e) - (-4) + 2  $\cdot$  [ (-2) + 2  $\cdot$  (-3) ] =

(b) – (-12): (-3) – [ $3-2 \cdot (+6)$ ] = (f) (2-4 · 5): [6-(-3)] =

(c)  $-2 \cdot (7-3) - [3-2 \cdot (+6)] \cdot (-3) =$  (g)  $3-2 \cdot [3-(4-2 \cdot 3)] =$ 

13. Realiza las siguientes operaciones combinadas:

(a) 
$$
-(9-5): (-2)-2 \cdot [3-2 \cdot (+2)]: (-2) =
$$

$$
(b) - (-9): (+3) + 3 \cdot [-6 - 2 \cdot (-5)] =
$$

(c)  $-(+3) \cdot (-2) + (-2)^2 \cdot [6 - (+4)^1] + (-3)^0 =$ (d)  $(-2)^3 + (-6)^2$ :  $\sqrt{9} - (-3)^2 \cdot [11 + (-2)^3] =$